# **Install Adobe Photoshop 7.0 FULL Win 32/64bit + Serial key**

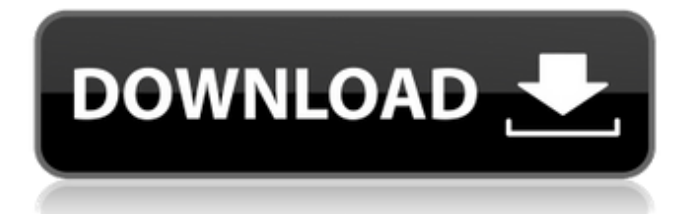

## **Adobe Photoshop Software Free Download For Windows 7 Professional Crack Serial Key For PC 2022 [New]**

The Layers Panel A \_layer \_ is a group of layers that work together. When you want to combine two or more existing layers to create something new, you can either merge them or use the layer mask feature. You can duplicate a layer, and even create a master layer, or layer group, which is just a group of layers that you use to edit everything in the group simultaneously. Many often-used tools, such as the Hue/Saturation tool, the Liquify tool, the Paths tool, the Stroke tool, and the Type tool, are available in multiple locations in Photoshop's workspace. \* On the Layers panel, the New Layer icon is to the right of the 1 icon in the lowerleft corner. This icon allows you to duplicate a layer. \* The Layer icon is to the right of the 3 icon in the lower-left corner. This icon opens the Layers palette window and is the default window for creating a layer. \* In the Layer section of the Channels palette (see the preceding figure), the Layers section allows you to access several Layers panel options and the Rectangular Marquee tool. \* Click the 3D button in the Layers panel to open a pop-up menu with a list of all the 3D items in your Photoshop layers. The 3D Properties

## **Adobe Photoshop Software Free Download For Windows 7 Professional Crack+ Keygen**

This page covers the process of using the programs' interface to better understand how they work. We recommend you start with the :doc:`quickstart guide ` to get familiar with the basic tools. Photoshop Elements is a large program with a lot of features, which can be overwhelming to the beginner. You'll never use every button, but there are enough tools in the program that you will use all of them at least once or twice. Photoshop Elements also includes web graphics that can be used for some user interface elements, including buttons and controls. The menus and the program's interface changes depending on the setting of the Photoshop Elements Editor window. This page will tell you how to change these settings. This document focuses on the Photoshop Elements interface. It is not about the professional version of Photoshop, although many of the functions and the ways of working with the program will be the same, and some of the tutorials for the professional version will apply to Elements. The one exception is that Elements' undo function is slightly different. More details on that can be found in the `Unofficial Elements wiki `\_\_. The menu bar on the top-left of the window is fixed: ![alt text](gs\_menubar.png "Toggle Menu") You can adjust these settings by selecting the menu at the top and clicking the Options button. This image shows the options for the various elements of Photoshop Elements. ![](local\_book.png "Toggle Menu") \_\_ Want to customize the tools or the way you work with Elements? Read the :doc:`preferences ` section. \_\_ | Type | Style | Name | | ---| --- | ---- | | \*\*General\*\* | \*\*General\*\* | General | | | | Color | | | | Tool | | | | Convert | | \*\*Buttons\*\* | \*\*Buttons\*\* | Buttons | | \*\*Brushes\*\* | \*\*Brushes\*\* | Brush | | | | Gradient Fill | | \*\*Layers\*\* | \*\*Layers\*\* |

Layers | | \*\*Paths\*\* | \*\*Paths\*\* | Paths | | | | Line | | 05a79cecff

### **Adobe Photoshop Software Free Download For Windows 7 Professional With Product Key**

Macroprolactinemia and intrahypothalamic dopamine release. Plasma prolactin (PRL) levels were measured in 38 subjects, 7 (18%) of whom had macroprolactinemic hyperprolactinemia. Intrahypothalamic concentrations of dopamine (DA) and its major metabolites were measured by a radioenzymatic assay in both macroprolactinemic subjects and normal controls before and after intravenous administration of the DA synthesis inhibitor, alpha-methyl-p-tyrosine (AMPT). There was an increase in PRL secretion in all macroprolactinemic subjects after injection of AMPT. For those subjects, the intrahypothalamic DA concentration was not significantly different from that of controls before injection of AMPT, but was significantly reduced 30 minutes after the drug. Following injection of AMPT, the intrahypothalamic DA levels in the macroprolactinemic subjects were normal for all subjects. These observations are compatible with the view that hyperprolactinemia in macroprolactinemic subjects is due to a functional hypothalamic lesion.Q: Android and Java Array of Objects I'm very much a newbie on java and android dev. I'm using Eclipse to develop an application and I'm creating an array of objects where I store information and also need to alter that information for each object. Why is the following code giving me an error: public class MainActivity extends Activity { private ArrayList board[]; @Override protected void onCreate(Bundle savedInstanceState) { super.onCreate(savedInstanceState); setContentView(R.layout.activity\_main); board = new ArrayList(); } public void addBoard(Board board) { board[board.currentIndex] = board; board.currentIndex++; } public void removeBoard(Board board) { int index = board.currentIndex; board[index] = null; board.currentIndex--; } @Override public boolean onCreateOptionsMenu(Menu menu) { getMenuInflater().inflate(R.menu.activity\_main, menu);

#### **What's New In?**

Oedammin Oedammin () is a village and municipality in the Považská Bystrica District in the Trenčín Region of north-western Slovakia. History In historical records the village was first mentioned in 1787. Geography The municipality lies at an altitude of 214 metres and covers an area of 19.817 km<sup>2</sup>. It has a population of about 1140 people. Genealogical resources The records for genealogical research are available at the state archive "Statny Archiv in Bratislava, Slovakia" Roman Catholic church records (births/marriages/deaths): 1775-1895 (parish A) See also List of municipalities and towns in Slovakia External links of living people in Oedammin Category:Villages and municipalities in Považská Bystrica DistrictYou are here Aarav Kalia Aarav Kalia ABOUT ME Hello, I am a video editor by profession and love the nice people I have met. I am residing in New Delhi and feel our city is a good environment to live in. I prefer meeting new people and share my views in a friendly way. I usually travel with a small backpack

containing all the things I need for my stay. Any time you can see me I will be happy to interact. Interesting websites ABOUT My name is Aarav Kalia. I am a video editor by profession and love the nice people I have met. I am residing in New Delhi and feel our city is a good environment to live in. I prefer meeting new people and share my views in a friendly way. I usually travel with a small backpack containing all the things I need for my stay. Any time you can see me I will be happy to interact.0.03 0.11 0.16

#### **System Requirements For Adobe Photoshop Software Free Download For Windows 7 Professional:**

• Operating System: Windows 10 64-bit (10.0.15063.1014) or newer • Internet Explorer 11 (tested with version 11.0.14393.0) • Flash Player version 11.2 or later • Internet connection (download speed from 4MBps or greater) • 64-bit CPU • 2GB of RAM • 1280x1024 or higher display resolution (1280x1024 recommended) • DirectX 9.0c compatible video card (recommended) • Sound card

Related links:

<https://www.wcdefa.org/advert/adobe-photoshop-installer-download/> <https://greenboxoffice.ro/adobe-photoshop-free-download-mac-version-old-version-july/> [https://www.lakeheadu.ca/system/files/webform/employment\\_opportunities/watercolor-paint-brushes](https://www.lakeheadu.ca/system/files/webform/employment_opportunities/watercolor-paint-brushes-photoshop-free-download.pdf)[photoshop-free-download.pdf](https://www.lakeheadu.ca/system/files/webform/employment_opportunities/watercolor-paint-brushes-photoshop-free-download.pdf) <http://cpstest.xyz/adobe-photoshop-cs3-extended-free-download-filehippo/> <https://ezellohub.com/download-adobe-photoshop-cs8-crack-free/> <https://worldweathercenter.org/adobe-photoshop-cs4-crack-product-key/> <https://doitory.com/adobe-photoshop-2020-download/> <http://manukau.biz/advert/90-best-placeholder-design-mockups-for-buyers/> <https://ccptwo.com/?p=20521> <https://www.reptisell.com/free-background-stock-photoshop/> <https://www.giftyourcoupon.online/free-vector-illustration-for-adobe-illustrator/> [https://csermooc78next.blog/wp-content/uploads/2022/07/adobe\\_photoshop\\_2020\\_2322328\\_\\_cracked.pdf](https://csermooc78next.blog/wp-content/uploads/2022/07/adobe_photoshop_2020_2322328__cracked.pdf) [https://patago.cl/wp-content/uploads/2022/07/Photoshop\\_Pencil\\_Brushes\\_MOCKUPS\\_FTW.pdf](https://patago.cl/wp-content/uploads/2022/07/Photoshop_Pencil_Brushes_MOCKUPS_FTW.pdf) <https://earthoceanandairtravel.com/2022/07/01/photoshop-online-download/> <http://factreinamentos.com.br/blog/index.php?entryid=10471> <http://freemall.jp/adobe-photoshop-windows-7-crack.html> [https://heronetworktv.com/wp-content/uploads/2022/07/Feel\\_the\\_life\\_inside.pdf](https://heronetworktv.com/wp-content/uploads/2022/07/Feel_the_life_inside.pdf) [https://andamanconnections.com/wp](https://andamanconnections.com/wp-content/uploads/2022/07/free_download_adobe_photoshop_tutorials_for_beginners.pdf)[content/uploads/2022/07/free\\_download\\_adobe\\_photoshop\\_tutorials\\_for\\_beginners.pdf](https://andamanconnections.com/wp-content/uploads/2022/07/free_download_adobe_photoshop_tutorials_for_beginners.pdf) [https://www.artec3d.com/ko/system/files/webform/business\\_development/benejal347.pdf](https://www.artec3d.com/ko/system/files/webform/business_development/benejal347.pdf) <https://www.lafeedulogis.ch/?p=1454>